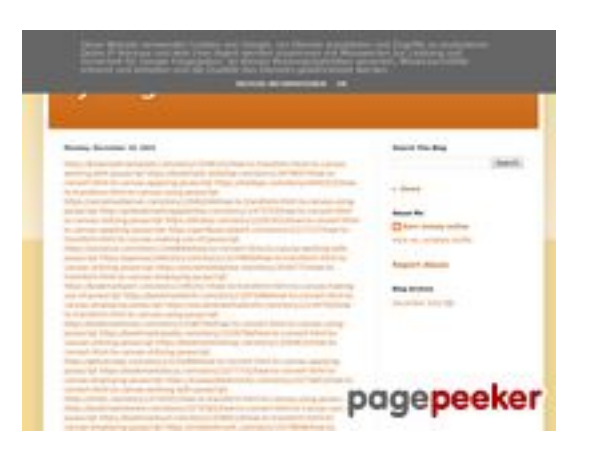

## **Обзор веб-сайта trffuyfuyfu.blogspot.com**

Сгенерирован 20 Декабря 2022 05:35

**Набрано баллов: 53/100**

# **СЕО Контент**

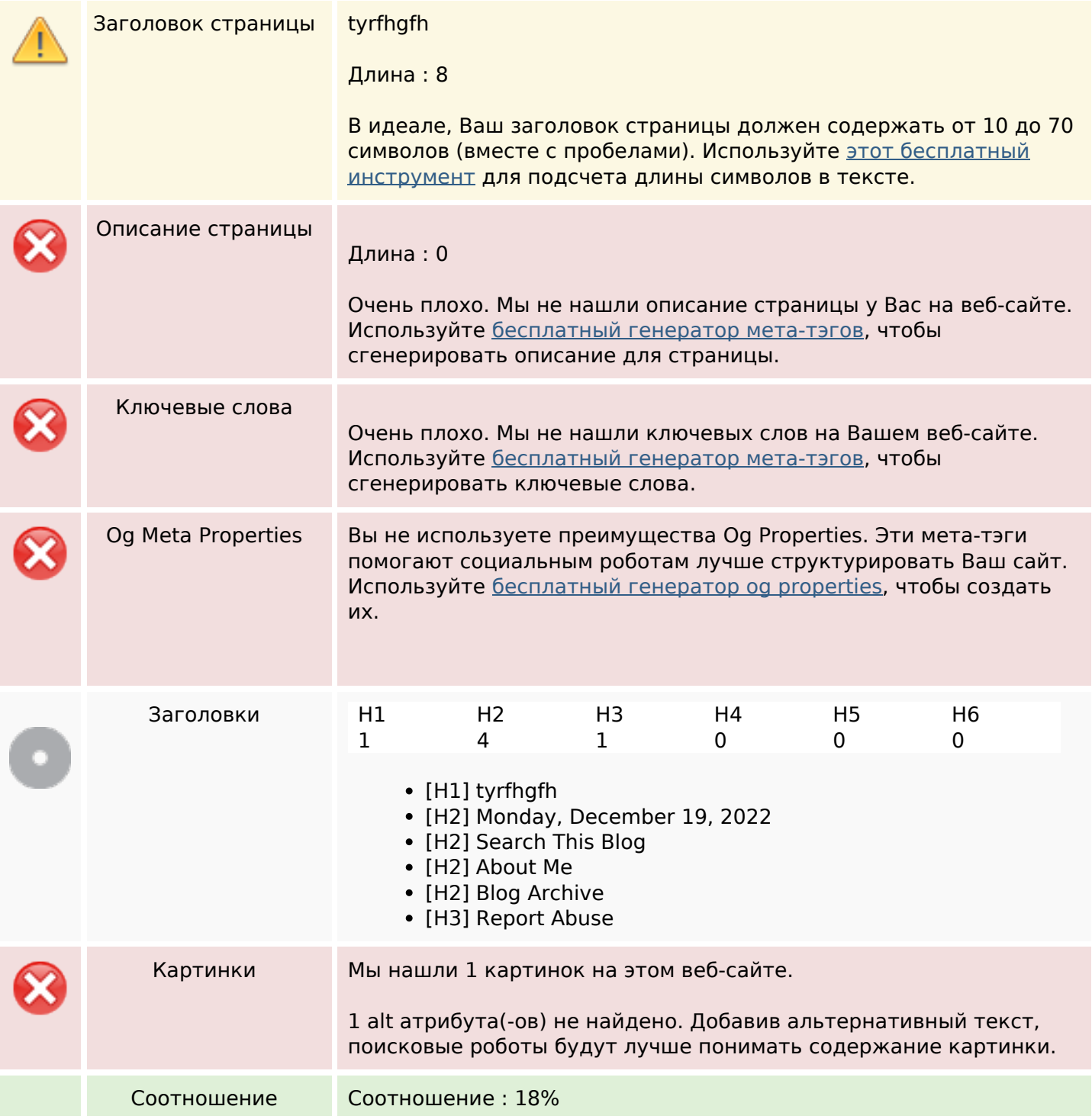

## **СЕО Контент**

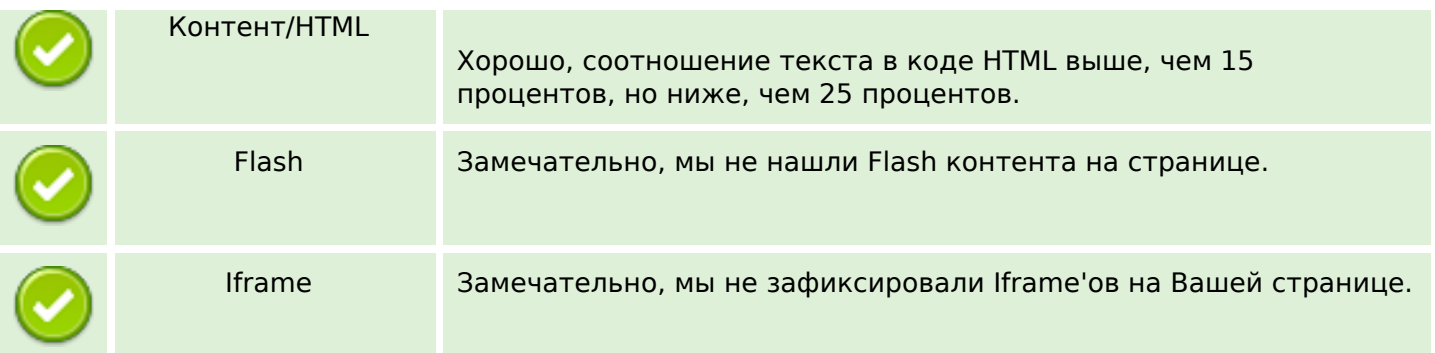

## **СЕО ссылки**

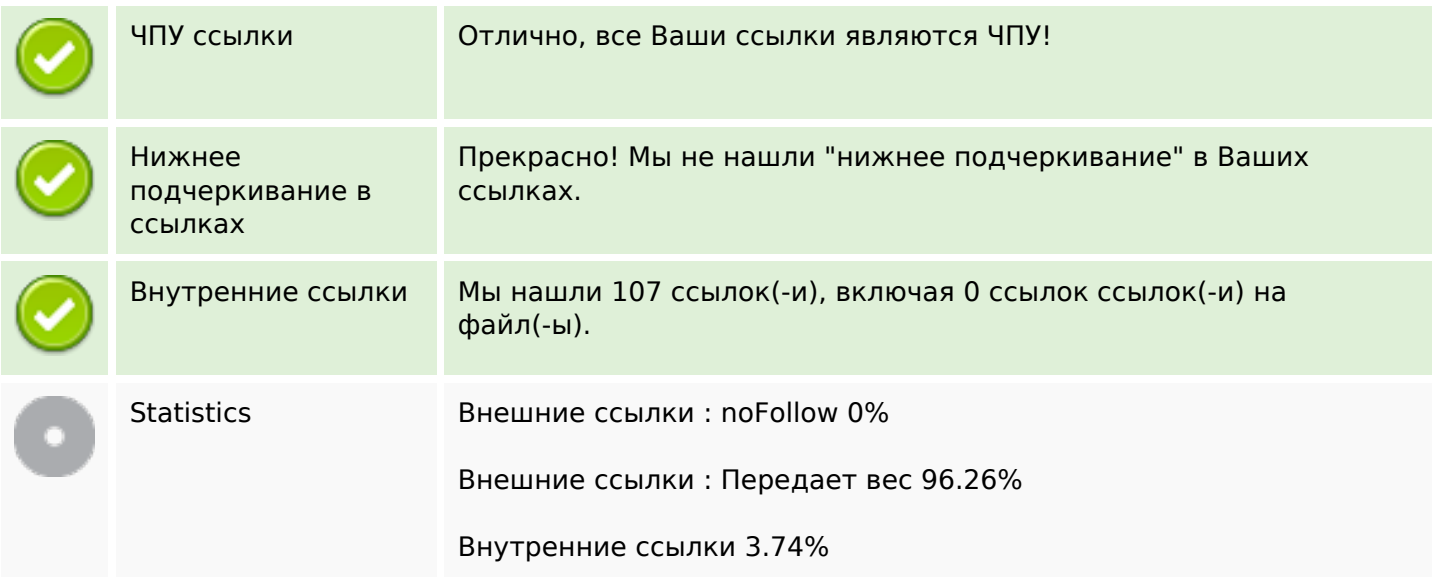

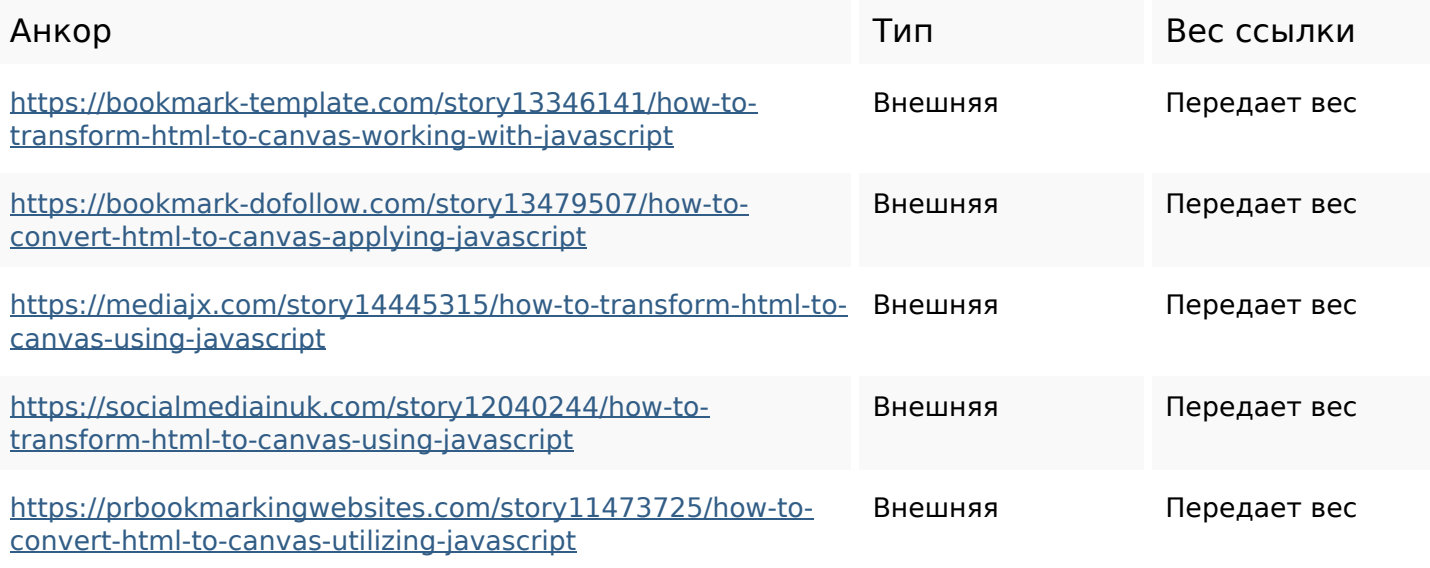

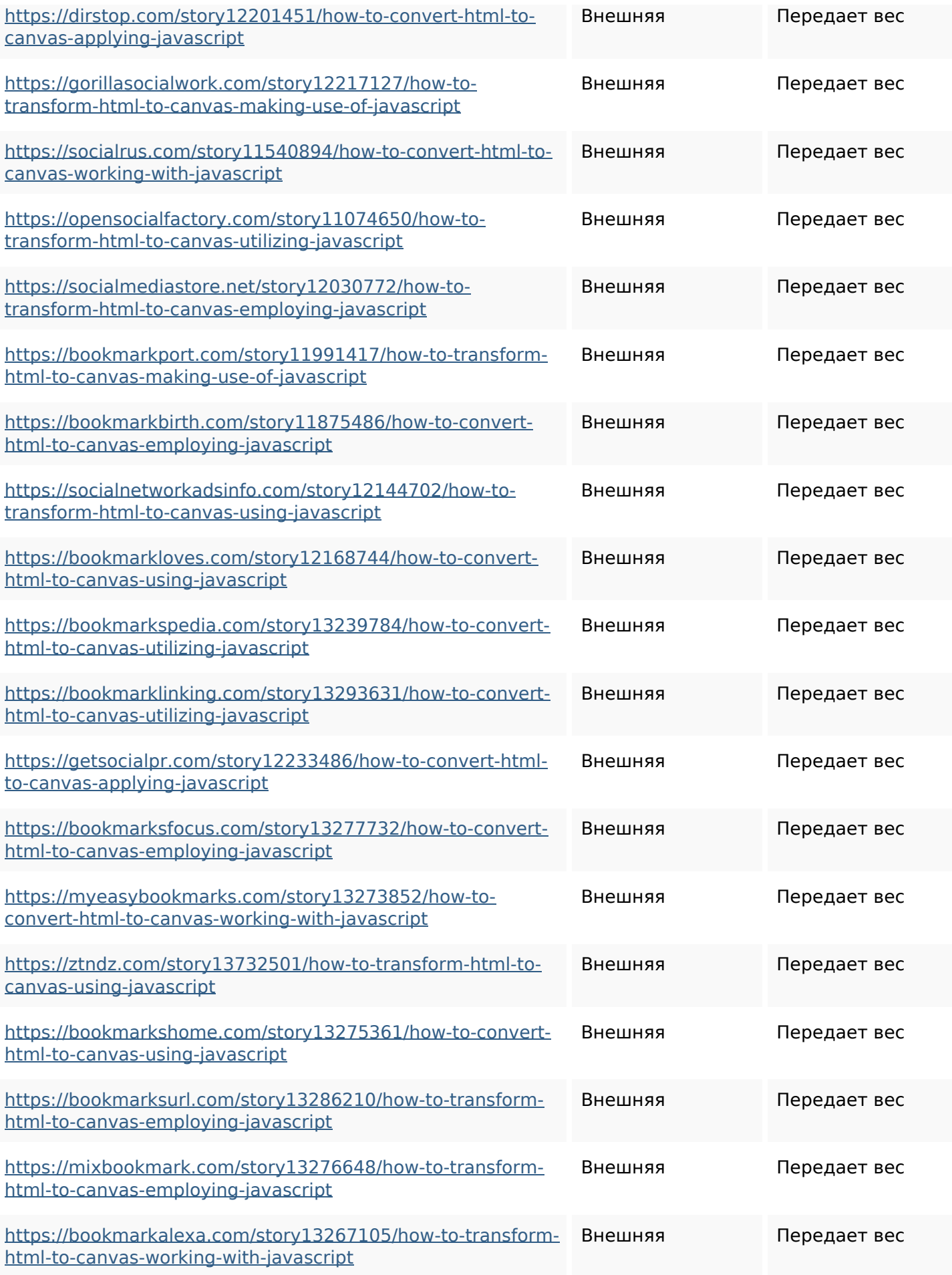

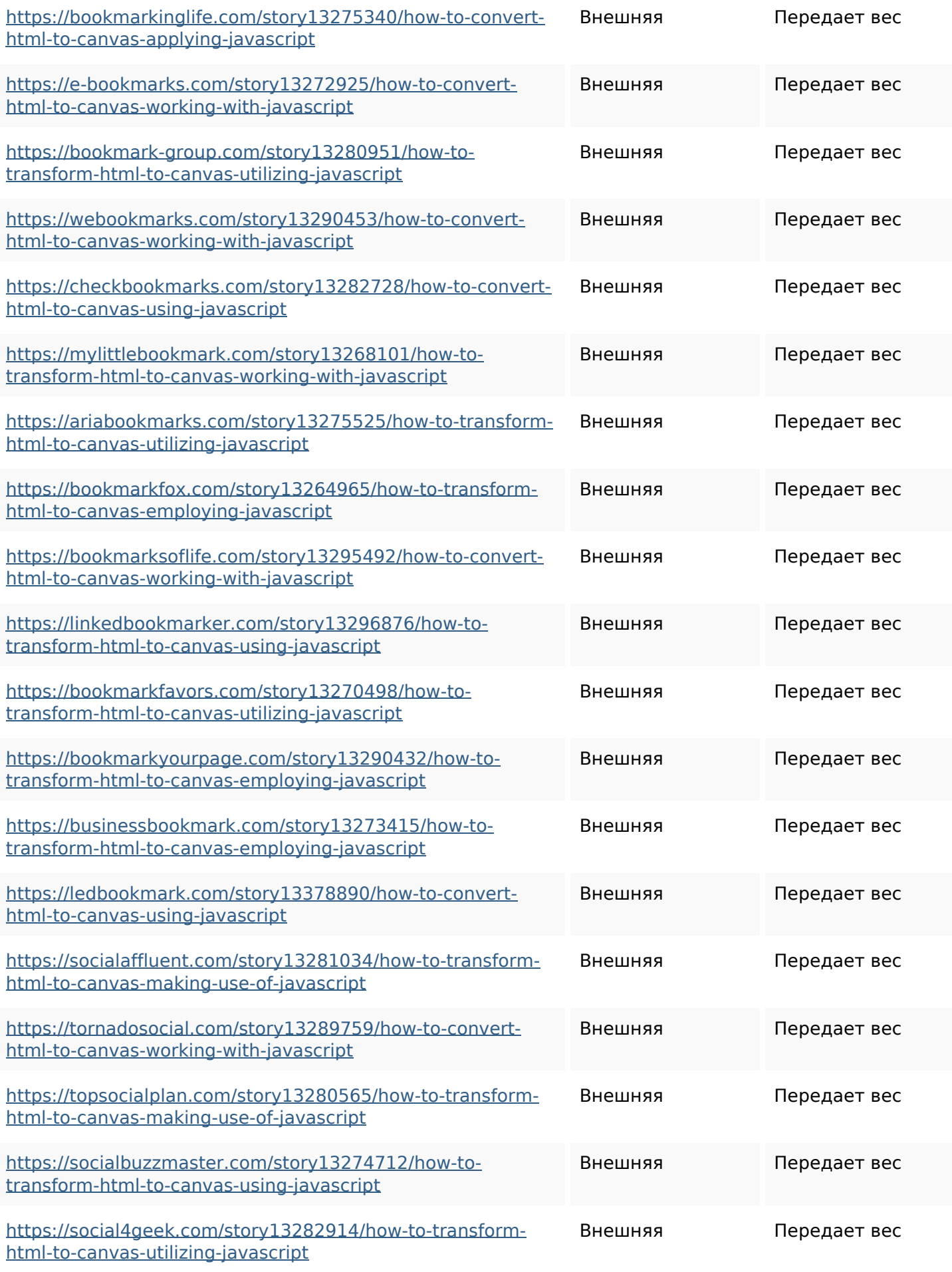

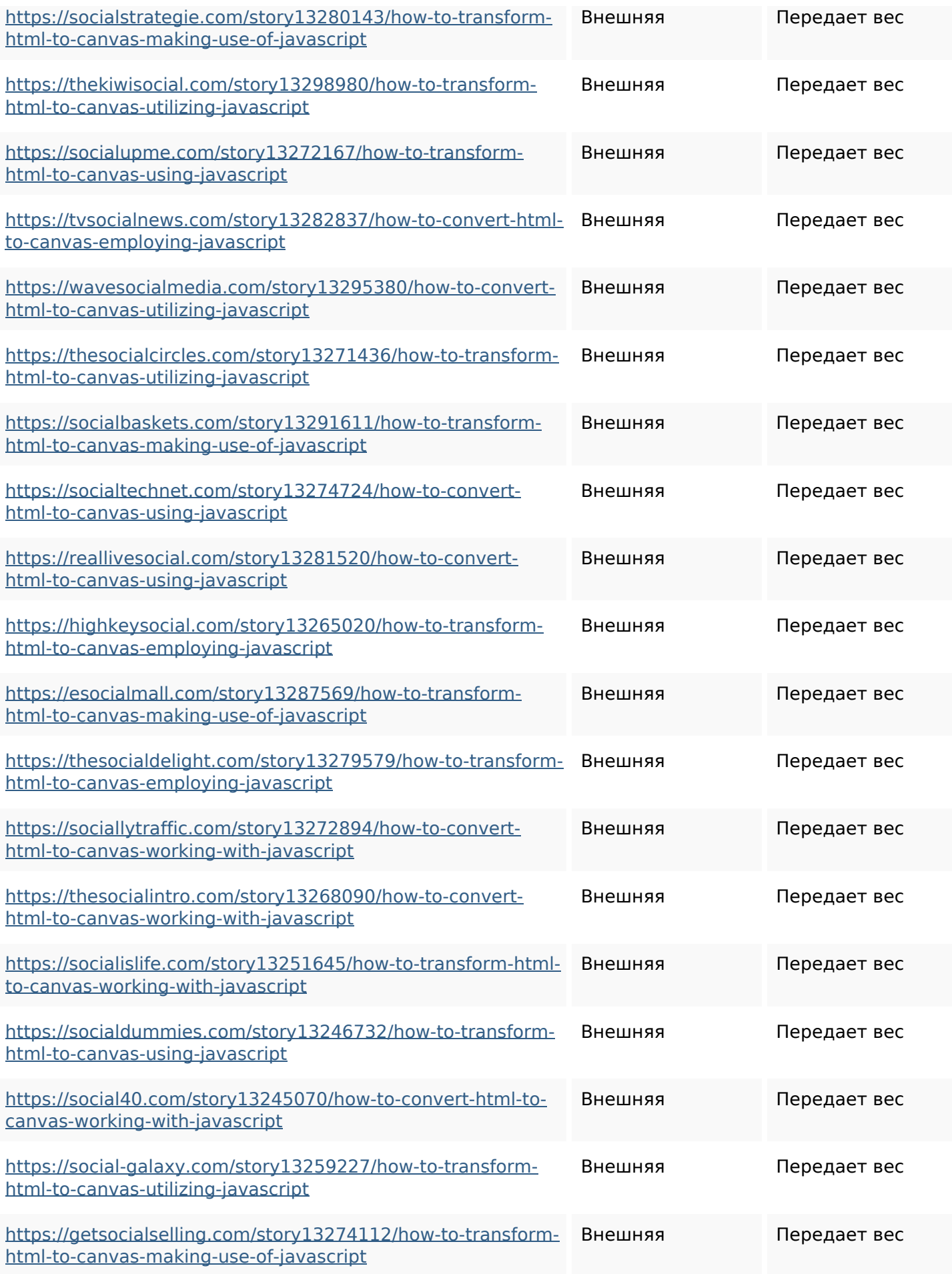

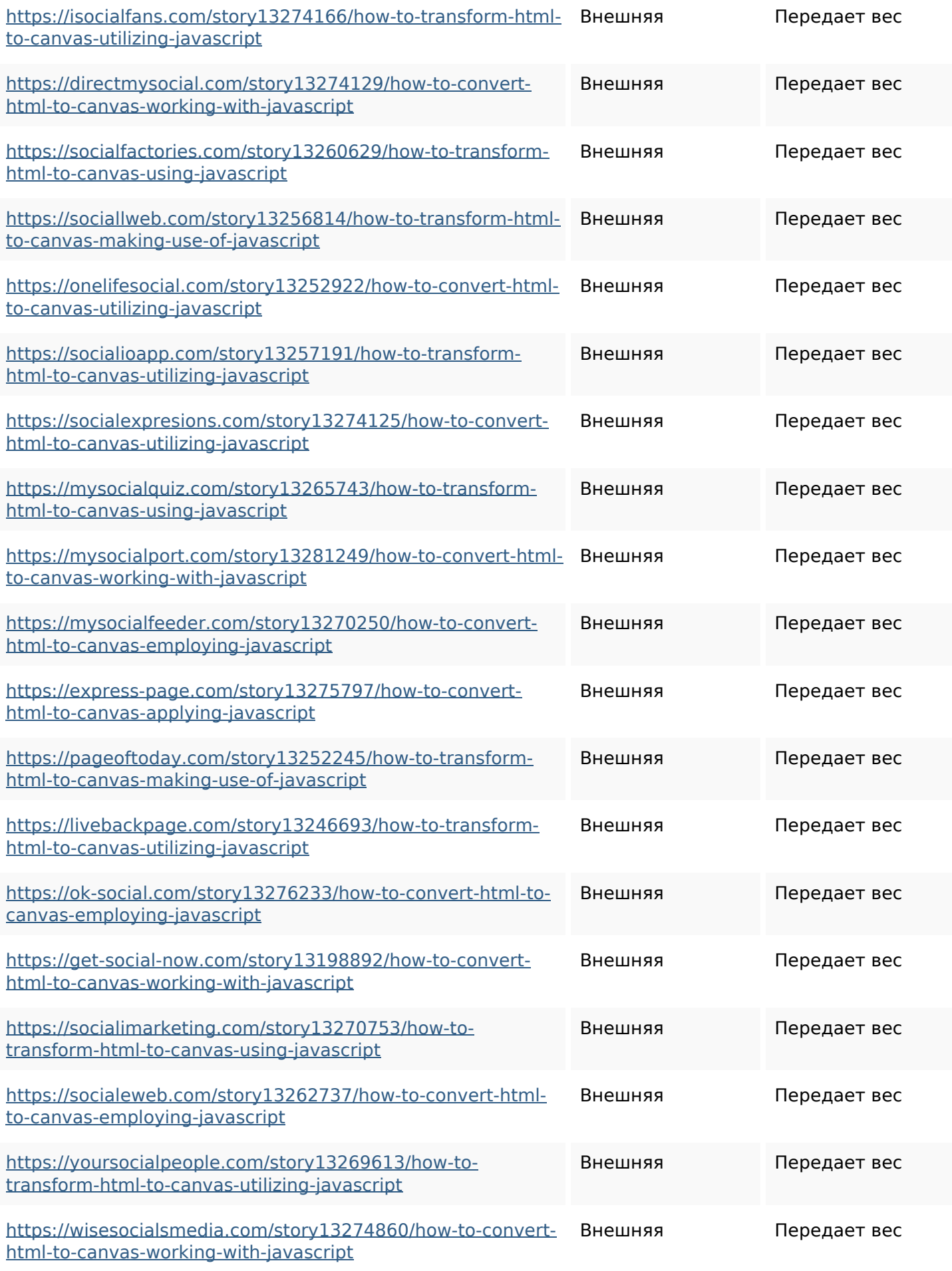

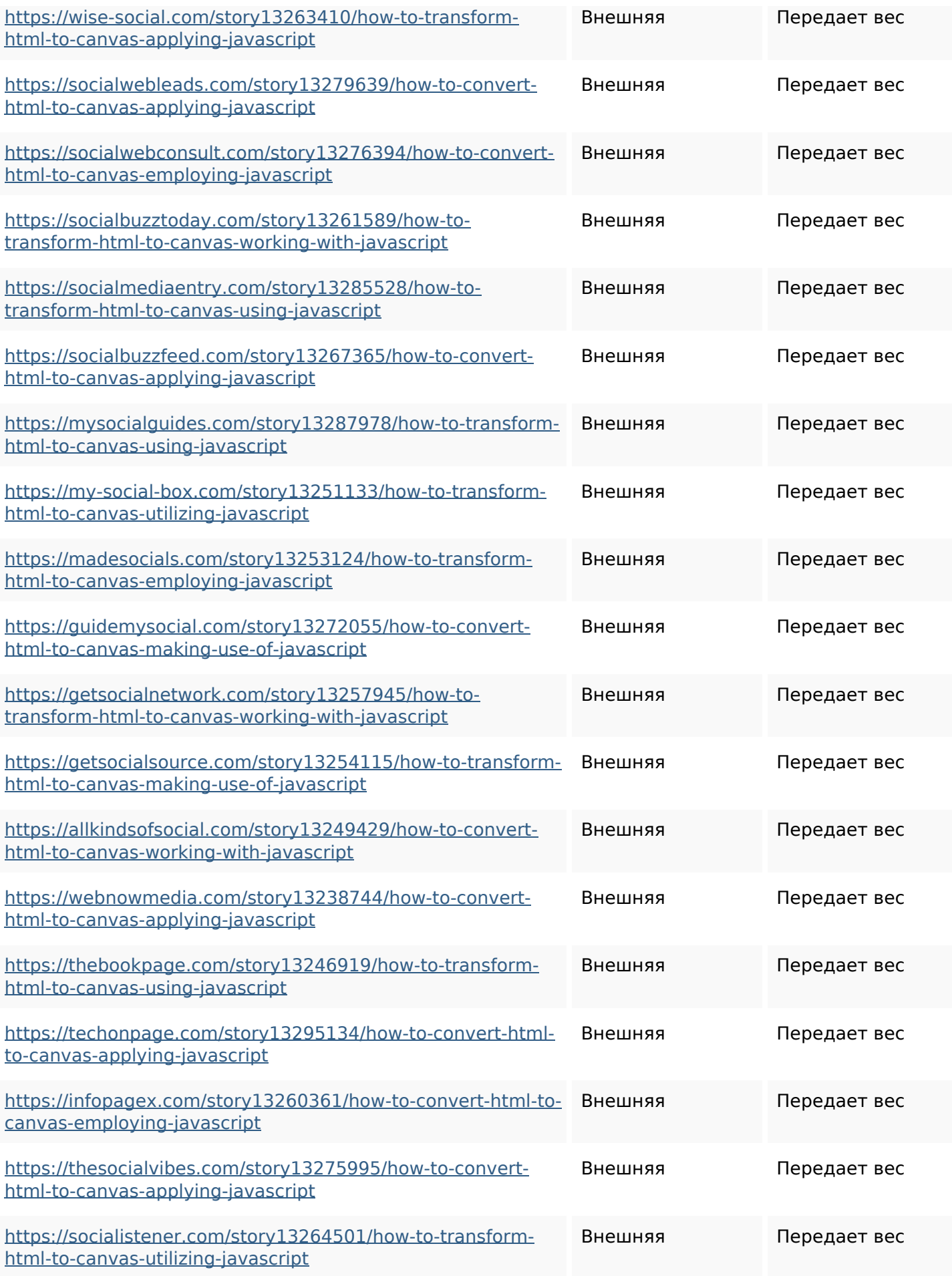

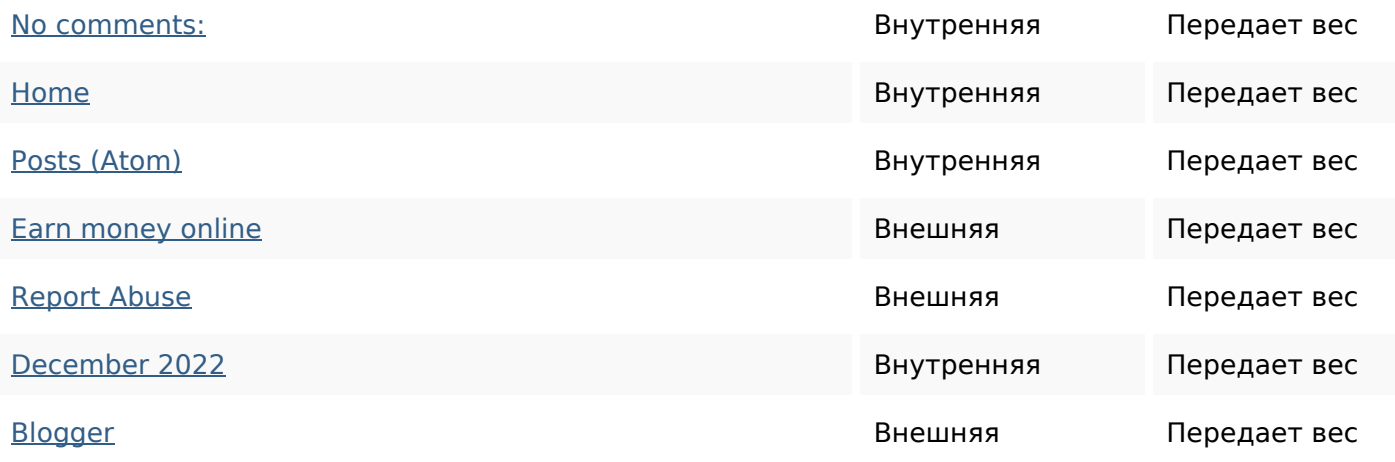

#### **Ключевые слова**

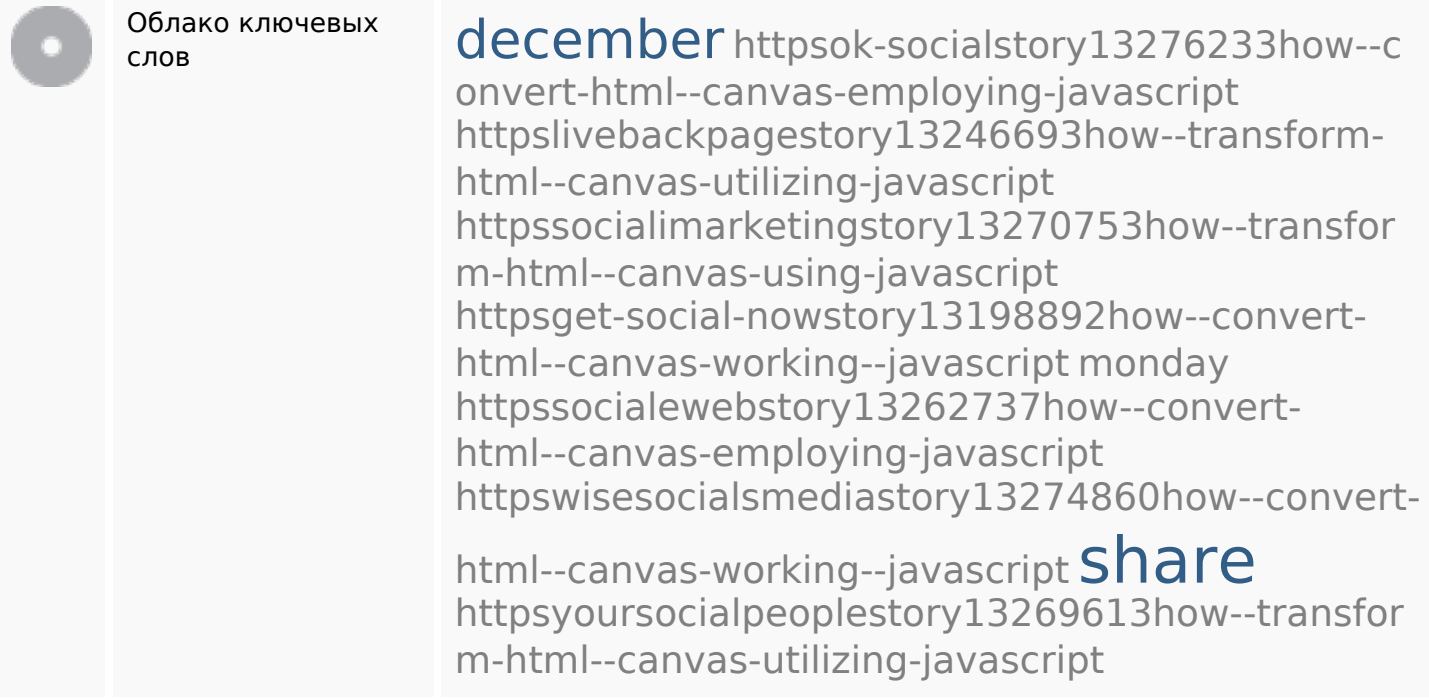

## **Содержание ключевых слов**

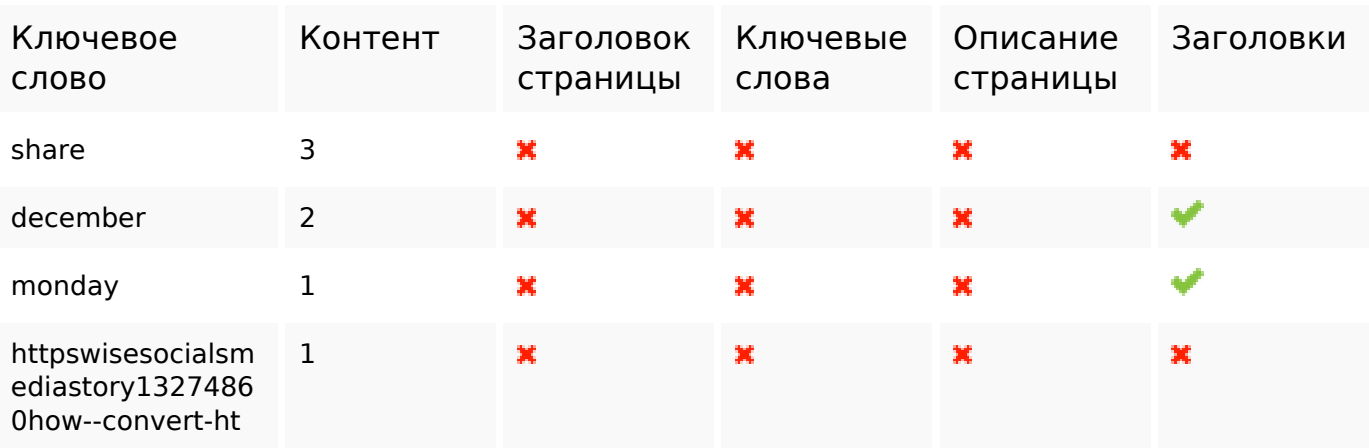

## **Содержание ключевых слов**

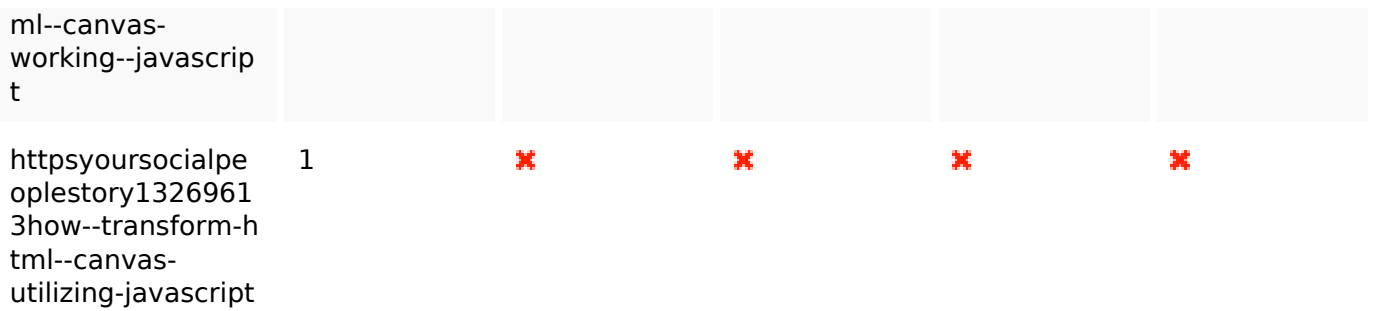

### **Юзабилити**

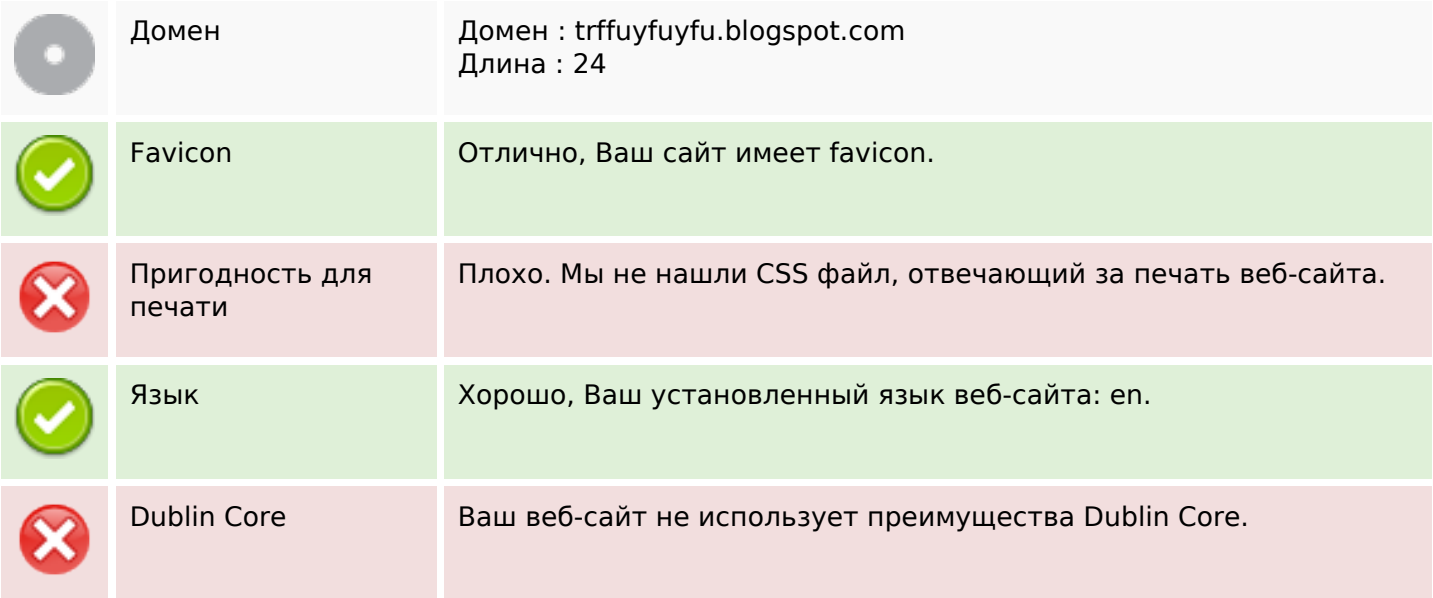

# **Документ**

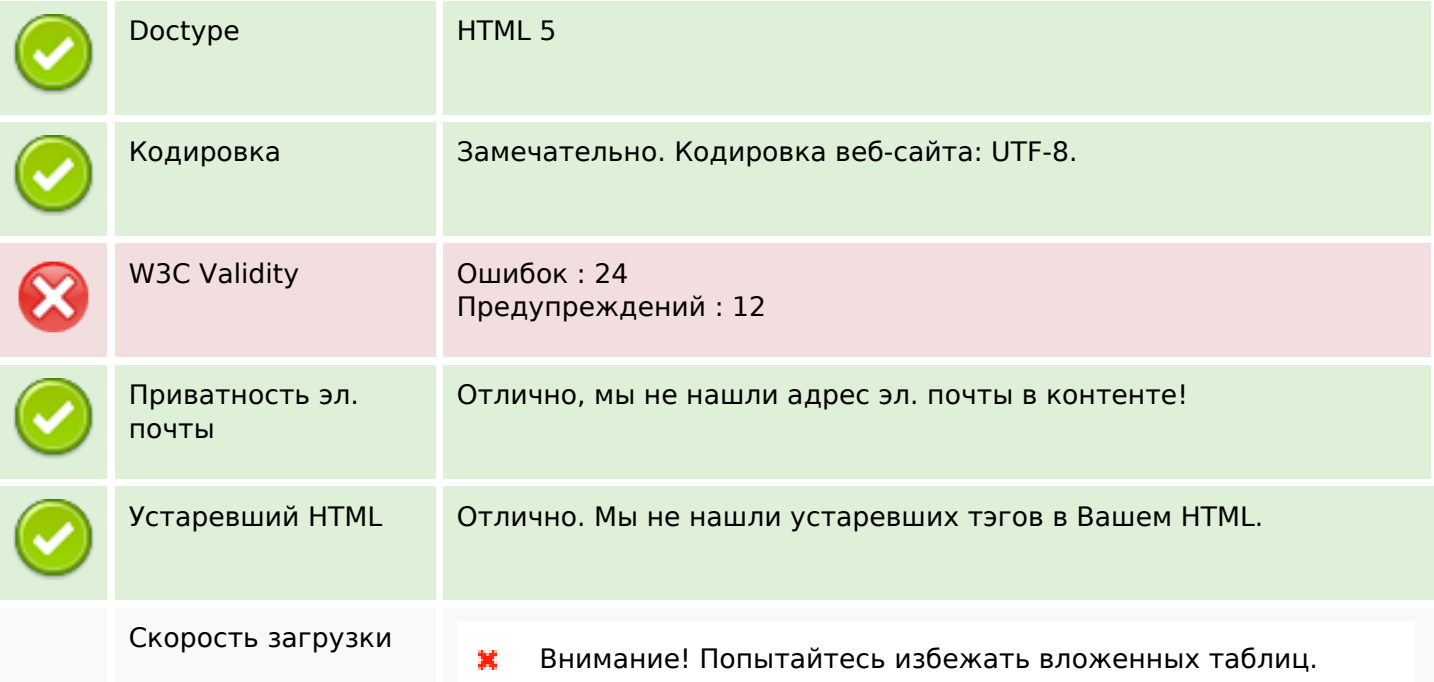

# **Документ**

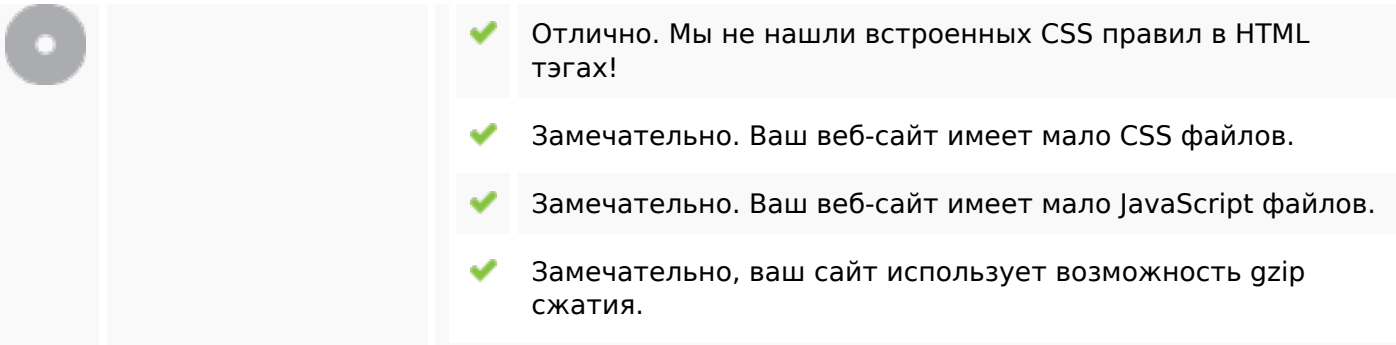

# **Мобильный телефон**

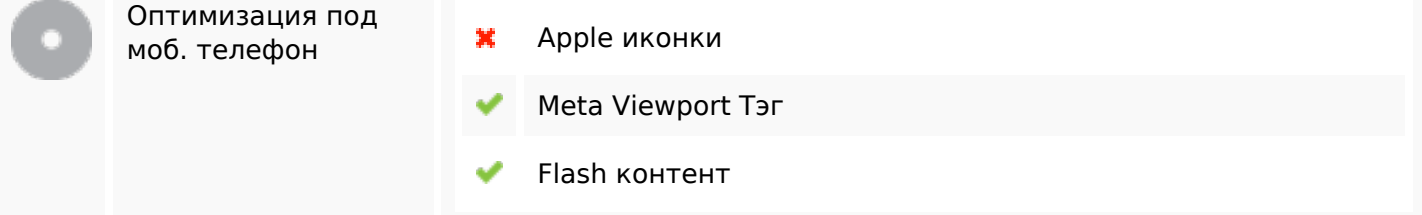

#### **Оптимизация**

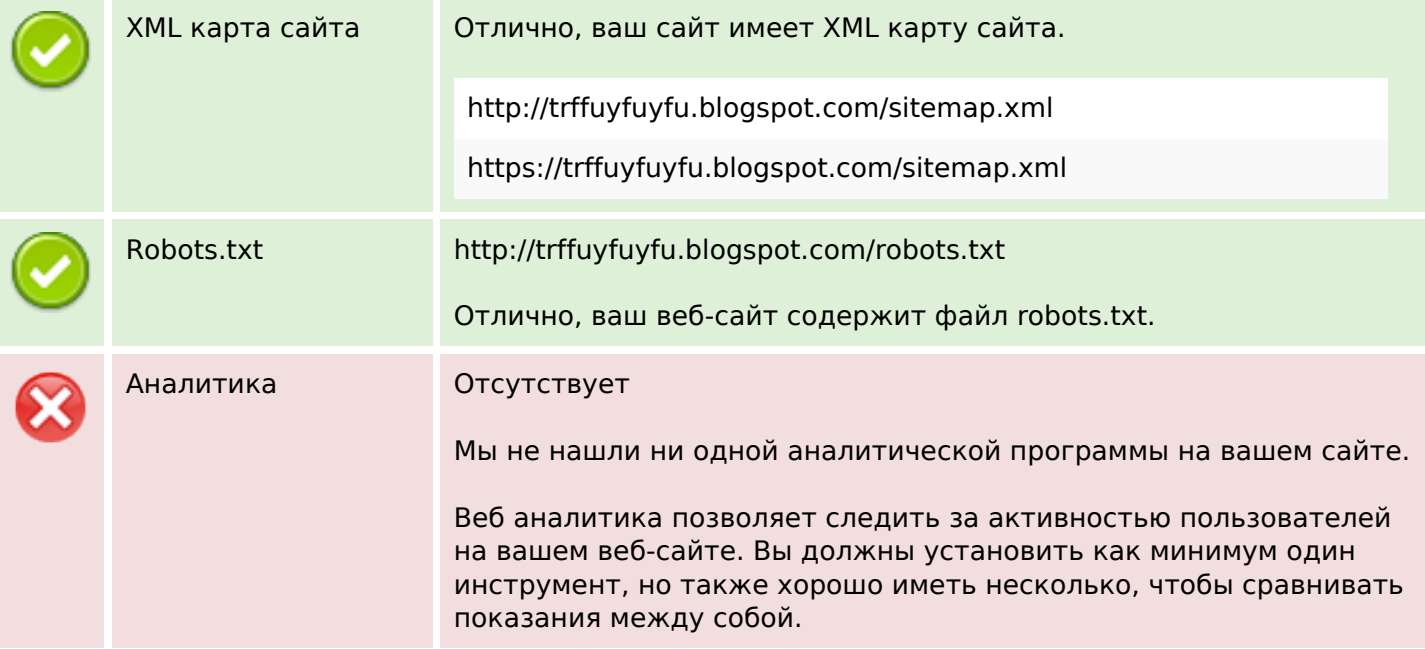